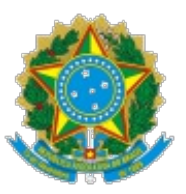

## SERVIÇO PÚBLICO FEDERAL MINISTÉRIO DA EDUCAÇÃO Universidade Federal do Pampa

# **EDITAL Nº 194/2022**

# **EDITAL DE RETIFICAÇÃO DO EDITAL Nº 136/2022**

O REITOR DA UNIVERSIDADE FEDERAL DO PAMPA, no uso de suas atribuições legais e estatutária retifica o Edital nº 136/2022, referente ao processo de seleção dos candidatos ao corpo discente do Programa de Pós-Graduação em Computação Aplicada (PPGCAP), nível de Mestrado Acadêmico, Campus Bagé.

#### **Onde se lê:**

**(...)**

### **2. DOS INSCRITOS/PÚBLICO-ALVO**

(...)

a) ser portador de título de graduação em bacharelado das áreas de Engenharias, Ciências Exatas, Ciências Agrárias, Computação ou curso superior de tecnologia nas áreas de Computação ou Ciências Agrárias, obtido em instituição de ensino superior brasileira, em curso reconhecido pelo Ministério da Educação (MEC) ou obtido em instituição estrangeira e revalidado no Brasil, de acordo com a legislação;

**(...)**

**Leia-se:**

**(...)**

## **2. DOS INSCRITOS/PÚBLICO-ALVO**

(...)

a) ser portador de título de graduação em bacharelado das áreas de Engenharias, Ciências Exatas, Ciências Agrárias, Computação ou curso superior de tecnologia nas áreas de Computação ou Ciências Agrárias ou bacharelado na área de Ciências Exatas, obtido em instituição de ensino superior brasileira, em curso reconhecido pelo Ministério da Educação (MEC) ou obtido em instituição estrangeira e revalidado no Brasil, de acordo com a legislação;

**(...)**

Bagé, 14 de junho de 2022.

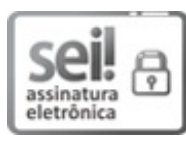

Assinado eletronicamente por **ROBERLAINE RIBEIRO JORGE**, **Reitor**, em 14/06/2022, às 11:40, conforme horário oficial de Brasília, de acordo com as normativas legais aplicáveis.

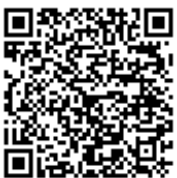

A autenticidade deste documento pode ser conferida no site [https://sei.unipampa.edu.br/sei/controlador\\_externo.php?](https://sei.unipampa.edu.br/sei/controlador_externo.php?acao=documento_conferir&id_orgao_acesso_externo=0) nteps.//sekumpumpu.com/sexterno=0.com/sexterno=0, informando o código verificador **0837998** e o código CRC **69B32A32**.

**Referência:** Processo nº 23100.008655/2022- 17

SEI nº 0837998